## SAP ABAP table DITAT D STATE {State variables}

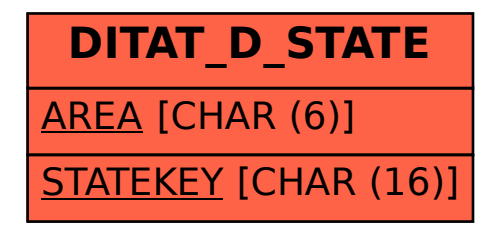